## **Методические указания студентам по выполнению лабораторных работ**

Порядок аттестации:

- 1. В зимнюю сессию сдается зачет, условием допуска к зачету является сдача лабораторных работ за семестр и выполнение контрольных работ. Руководитель практики имеет право выставить зачет автоматически студентам успешно освоившим курс и показавшим хорошее владение компьютером в процессе выполнения лабораторных работ.
- 2. В летнюю сессию сдается экзамен за годовой курс. Условием допуска к экзамену является успешная сдача лабораторных работ за семестр и выполнение контрольных работ. В экзаменационные билеты включается один теоретический вопрос и одна практическая задача. Экзамен сдается в компьютерном классе. Условием сдачи теоретического вопроса является решение на ПК практической задачи.

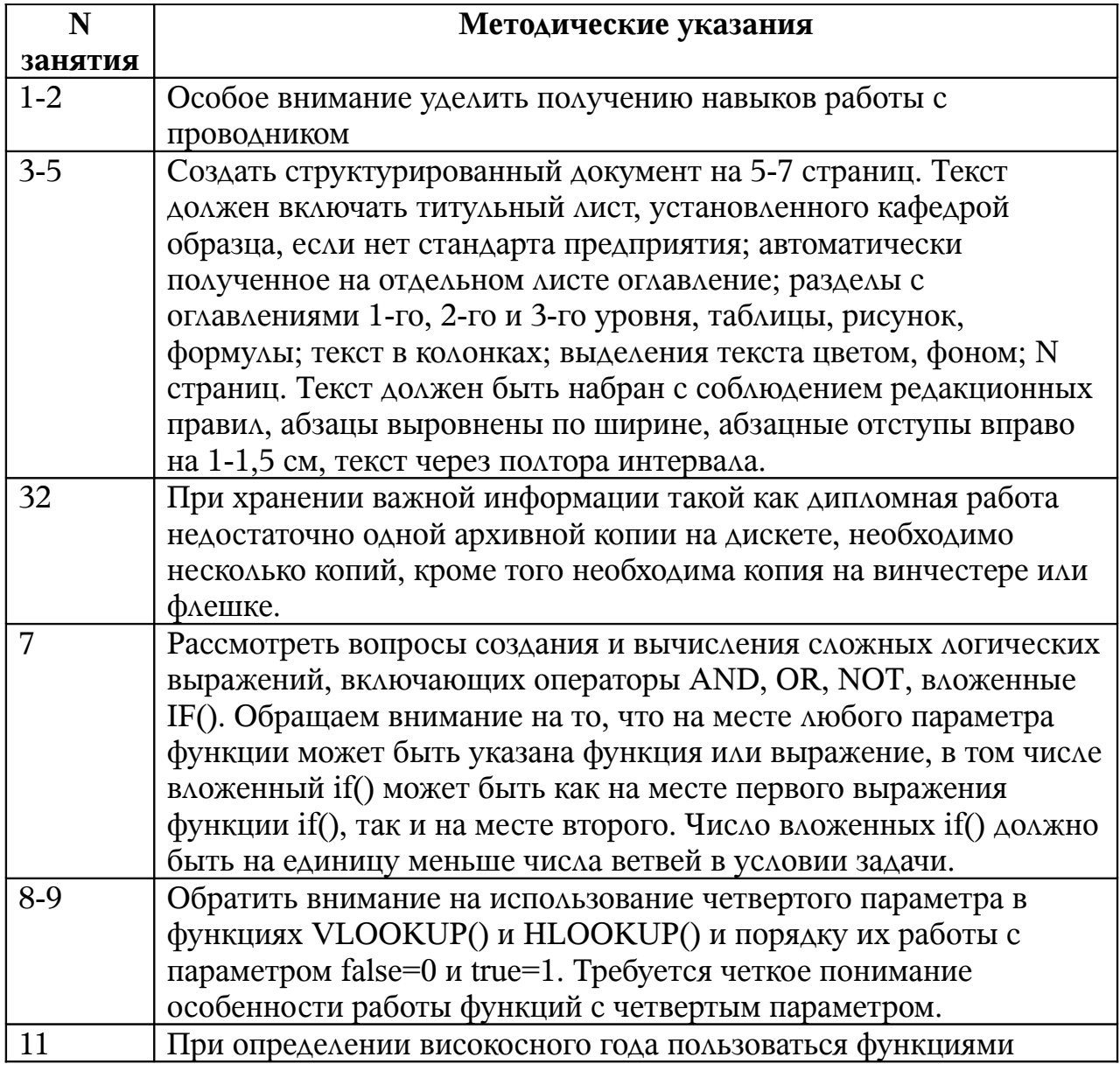

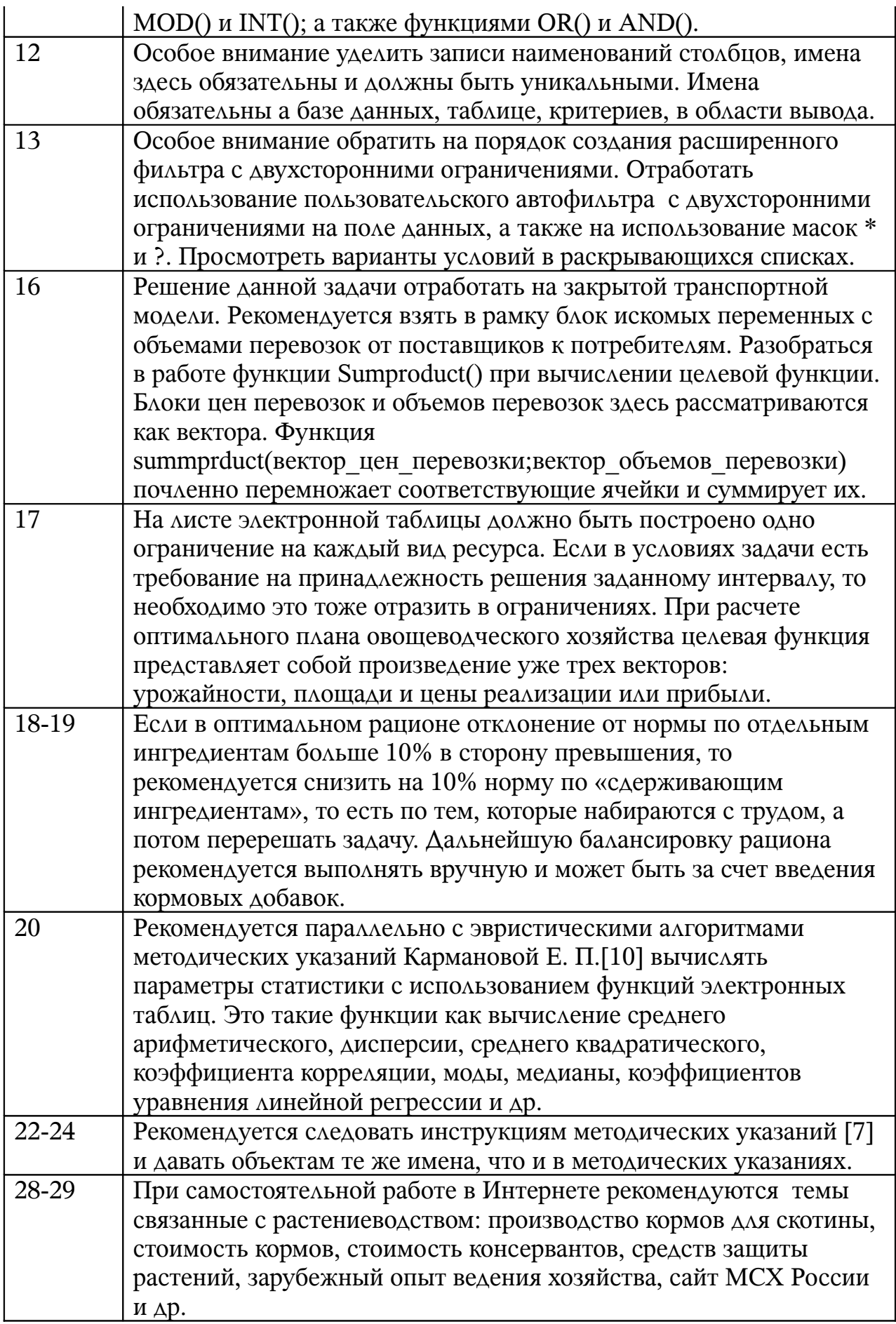

## **3. Учебно-методические материалы по дисциплине**

Список основной литературы

- 1. Информатика. Базовый курс: учебное пособие для студентов ВУЗов. 2-е издание. Под ред. С.В. Симоновича. –СПб.: Питер, 2006.-640 с.
- 2. Курносов А.П. и др. Информатика: учебное пособие для студентов ВУЗов по специальности экономика и управление на предприятиях АПК. Под ред. проф. А.П.Курносова. М.: Колос, 2006.-272 с.
- 3. Питухин Е. А., Поляков В. В. Коржов С. Т. *Основы работы на ПК в среде Windows*. Петрозаводск: Изд-во ПетрГУ, 2000. 116 с.
- 4. Бердино Н. Ю. Семенова Е. Е., Поляков В. В. *Сборник заданий для изучения электронных таблиц*. Петрозаводск: Изд-во ПетрГУ, 1997.
- 5. Поляков В. В., Коржов С. Т., Карпов А. В. *Решение задач математического программирования в среде Excel*. Изд-во ПетрГУ, 1999.
- 6. Семенова Е.Е., Чарута М.А. Электронные таблицы. Лабораторный практикум. –Петрозаводск: Изд-во ПетрГУ, 2006.-44 с.
- 7. Белый Е.К. Десять шагов в MS Access: Учебное пособие. Петрозаводск: Изд-во ПетрГУ, 2005.-92 с.
- 8. Трофимов А.А., Суни М. А. *Моделирование оптимальных рационов кормления сельскохозяйственных животных с использованием электронных таблиц*. Петрозаводск: Изд-во ПетрГУ, 2000.
- 9. С.В. Алябьева, Е.П. Бормлтова и др. MathCad. Учебный практикум. Петрозаводск: Изд-во ПетрГУ, 2003. 120 с.
- 10. С.В. Алябьева, Е.П. Бормлтова и др. MathCad для студентов. Учебный практикум. Петрозаводск: Изд-во ПетрГУ, 2007. 120 с.

## Список дополнительной литературы

- 11. Могилев А.В., Пак Н.И. и др. Информатика. Учебное пособие для студентов ВУЗов. М.: Академия.-2003.-816 с.
- 12. Острейковский В. А. *Информатика*: Учебник для студентов технических направлений и специальностей вузов. М.: Высшая школа, 2000. 511 с.
- 13. *Информатика*. Учебник для студентов экономических вузов. Под редакцией профессора Н. В. Макаровой. М.: Финансы и статистика, 2001.
- 14. *Информатика. Практикум по технологии работы на компьютере*: Под редакцией профессора Н. В. Макаровой. М.: Финансы и статистика, 2002.
- 15. Столяров А.М., Столярова Е.С. *Excel 2002. Самоучитель*. М.: АМК, 2002. 816 с.
- 16. Додж Марк, Стивенсон Крейг. *Эффективная работа с MS Excel 2000*. СПб.: Питер. 1056 с.
- 17. Макарова Н. В., Трофимец В. Я. *Статистика в Excel*. М.: Финансы и статистика, 2002. 368 с.
- 18.Курносов А.П. Вычислительная техника и программирование: Учебник.-. М. Финансы и статистика. 1991.-344 с.
- 19. Бобцов А.А., Лямин А.В., Чежин М.С. Программное обеспечение для работы в INTERNET. М.: Федерация Интернет Образования, 2003.-96 с.

Другие информационные источники

- 20. [www.kbsu.ru/~book](http://www.kbsu.ru/~book) -учебник по информатике
- 21. [www.eos.ru](http://www.eos.ru/)
- 22.http:// emissia.spb.ru
- 23. Н.А. Будникова. *Электронный учебник по MS Word, Excel, Access*. http://www.cs.karelia.ru/~budniko/myword.htm